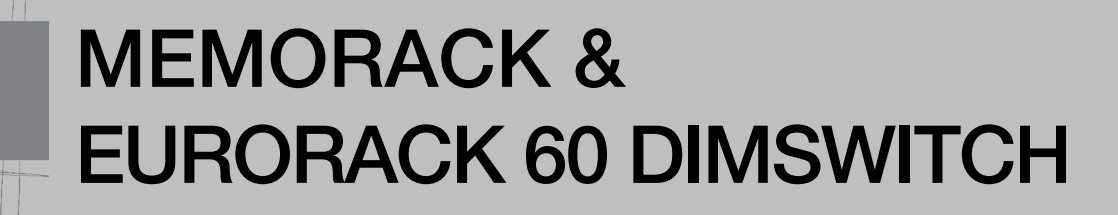

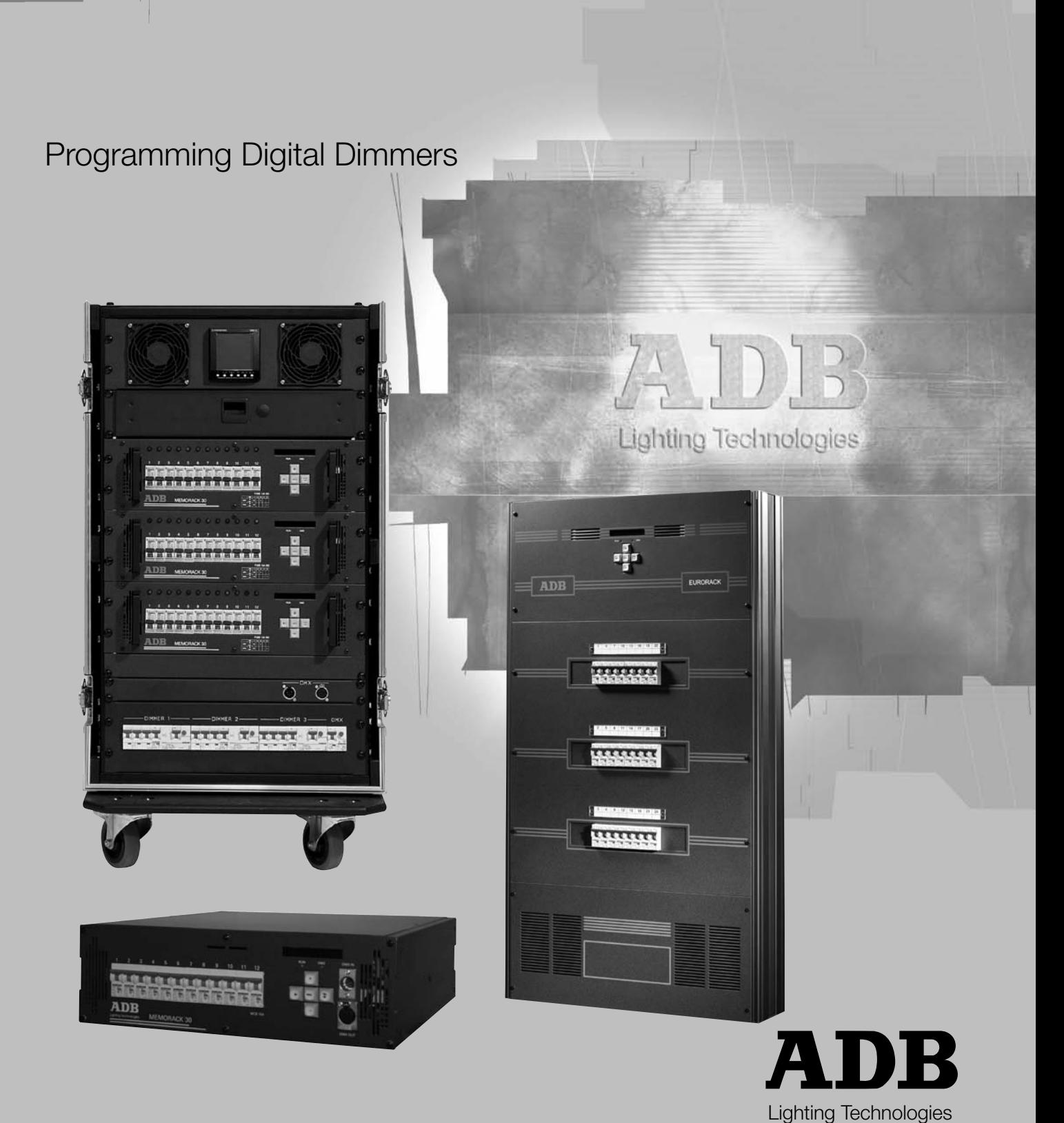

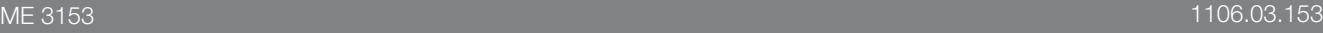

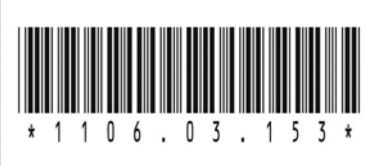

## ADB - Your Partner for Light

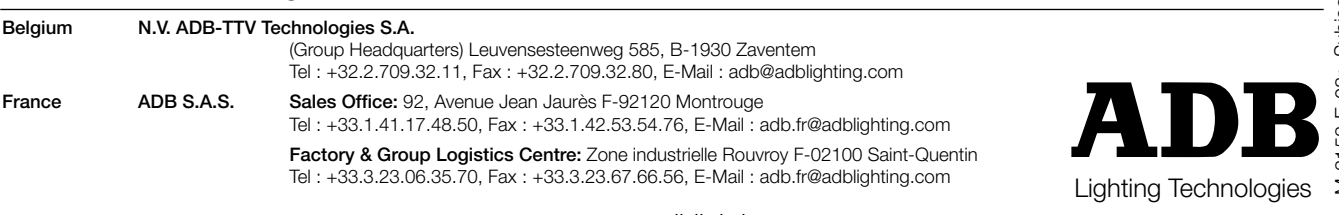

www.adblighting.com

M-3153-E-08r Subject to modifications M-3153-E-08r Subject to modifications